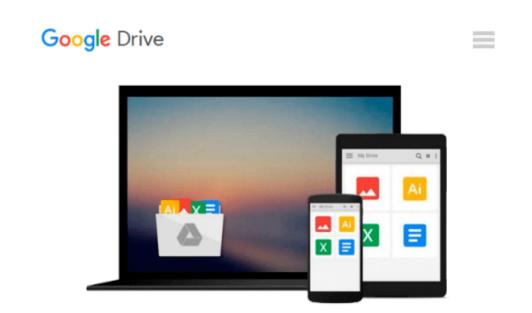

# How to Cheat at Microsoft Vista Administration

Jan, Jr. Kanclirz

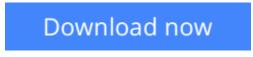

Click here if your download doesn"t start automatically

## How to Cheat at Microsoft Vista Administration

Jan, Jr. Kanclirz

#### How to Cheat at Microsoft Vista Administration Jan, Jr. Kanclirz The Perfect Reference for the Multitasked SysAdmin

The Microsoft Windows Vista operating system offers several changes and improvements over its predecessors. It not only brings a new and redesigned interface, but also improves on many administrative utilities and management consoles. It also enhances the system's reliability, performance, and problem-solving tools. As administrators, Vista will sometimes look like its predecessor, Windows XP, and at other times, look like an all-new operating system. How to Cheat will help you get Vista up and running as quickly and safely as possible and provide you with a solid idea of all the important changes and improvements the new Microsoft Vista OS has to offer.

In the book you will:

\* Automate Windows Vista Installation

See how Windows installations can be automated for large-scale deployments using the Windows

Automated Installation Kit (WAIK).

\* Install and Maintain Devices

Windows Vista contains device drivers for hundreds of PnP devices, and the Device Manager snap-in is the main utility on a local computer for managing them.

\* Customize Appearances, Taskbars, and Toolbars

See how to use a personalization page, use the taskbar, and customize desktop themes.

\* Manage File System Formats, Partitions, and Volumes

Learn how Windows Vista supports basic and dynamic volumes and two partition styles: MBR and GPT.

\* Increase File System Performance

Learn how using tools such as disk defragging, cluster size adjustment, removing short filename support, and compression can help with performance.

\* Administer via Remote

Remote Desktop and Windows Firewall can help administrators perform administrative tasks on remote computers.

\* Managing Services

The Services utility allows you to view the status of services, as well as to disable nonessential services.

\* Configure TCP/IP in Vista

See how to configure TCP/IP (both IPv4 and IPv6) via the user interface or via the netsh command.

\* See What's New with Wireless in Vista

Understand wireless security and learn how to install a wireless network.

\* Optimize Windows Startup, the Hard Disk, and More

Optimize memory, applications, and the network connection, and see how to monitor performance.

Contents Include Introducing and Installing Microsoft Vista Installing and Maintaining Hardware Devices and Drivers Customizing Desktop Properties Managing File Systems and Disks General Administration Tasks

Managing Local Networking Essentials

Managing the Wireless World and Its Security

Managing Security Essentials Securing User Access Tuning for Better Performance Troubleshooting

\*Provides the multi-tasked SysAdmin with the essential information needed to perform the daily tasks \*Covers the major new release of Windows, which will create significant challenges for IT managers \*Emphasizes best-practice security measures

**<u>Download</u>** How to Cheat at Microsoft Vista Administration ...pdf

**Read Online** How to Cheat at Microsoft Vista Administration ...pdf

#### From reader reviews:

#### **Charles Stephens:**

Have you spare time for any day? What do you do when you have a lot more or little spare time? That's why, you can choose the suitable activity intended for spend your time. Any person spent their own spare time to take a wander, shopping, or went to often the Mall. How about open or even read a book allowed How to Cheat at Microsoft Vista Administration? Maybe it is to get best activity for you. You already know beside you can spend your time with the favorite's book, you can cleverer than before. Do you agree with the opinion or you have different opinion?

#### Walter Cornwell:

As people who live in the actual modest era should be revise about what going on or data even knowledge to make them keep up with the era that is always change and progress. Some of you maybe can update themselves by reading through books. It is a good choice in your case but the problems coming to you actually is you don't know what type you should start with. This How to Cheat at Microsoft Vista Administration is our recommendation so you keep up with the world. Why, because this book serves what you want and want in this era.

#### Eva Pham:

Do you have something that that suits you such as book? The book lovers usually prefer to choose book like comic, brief story and the biggest the first is novel. Now, why not striving How to Cheat at Microsoft Vista Administration that give your fun preference will be satisfied by reading this book. Reading practice all over the world can be said as the method for people to know world a great deal better then how they react towards the world. It can't be explained constantly that reading addiction only for the geeky man but for all of you who wants to end up being success person. So , for all you who want to start reading as your good habit, it is possible to pick How to Cheat at Microsoft Vista Administration become your current starter.

#### **Andrew Purdie:**

Are you kind of active person, only have 10 or maybe 15 minute in your morning to upgrading your mind proficiency or thinking skill even analytical thinking? Then you are having problem with the book in comparison with can satisfy your short period of time to read it because this all time you only find publication that need more time to be learn. How to Cheat at Microsoft Vista Administration can be your answer mainly because it can be read by an individual who have those short spare time problems.

Download and Read Online How to Cheat at Microsoft Vista Administration Jan, Jr. Kanclirz #MKU93B2ECN7

### Read How to Cheat at Microsoft Vista Administration by Jan, Jr. Kanclirz for online ebook

How to Cheat at Microsoft Vista Administration by Jan, Jr. Kanclirz Free PDF d0wnl0ad, audio books, books to read, good books to read, cheap books, good books, online books, books online, book reviews epub, read books online, books to read online, online library, greatbooks to read, PDF best books to read, top books to read How to Cheat at Microsoft Vista Administration by Jan, Jr. Kanclirz books to read online.

### Online How to Cheat at Microsoft Vista Administration by Jan, Jr. Kanclirz ebook PDF download

How to Cheat at Microsoft Vista Administration by Jan, Jr. Kanclirz Doc

How to Cheat at Microsoft Vista Administration by Jan, Jr. Kanclirz Mobipocket

How to Cheat at Microsoft Vista Administration by Jan, Jr. Kanclirz EPub